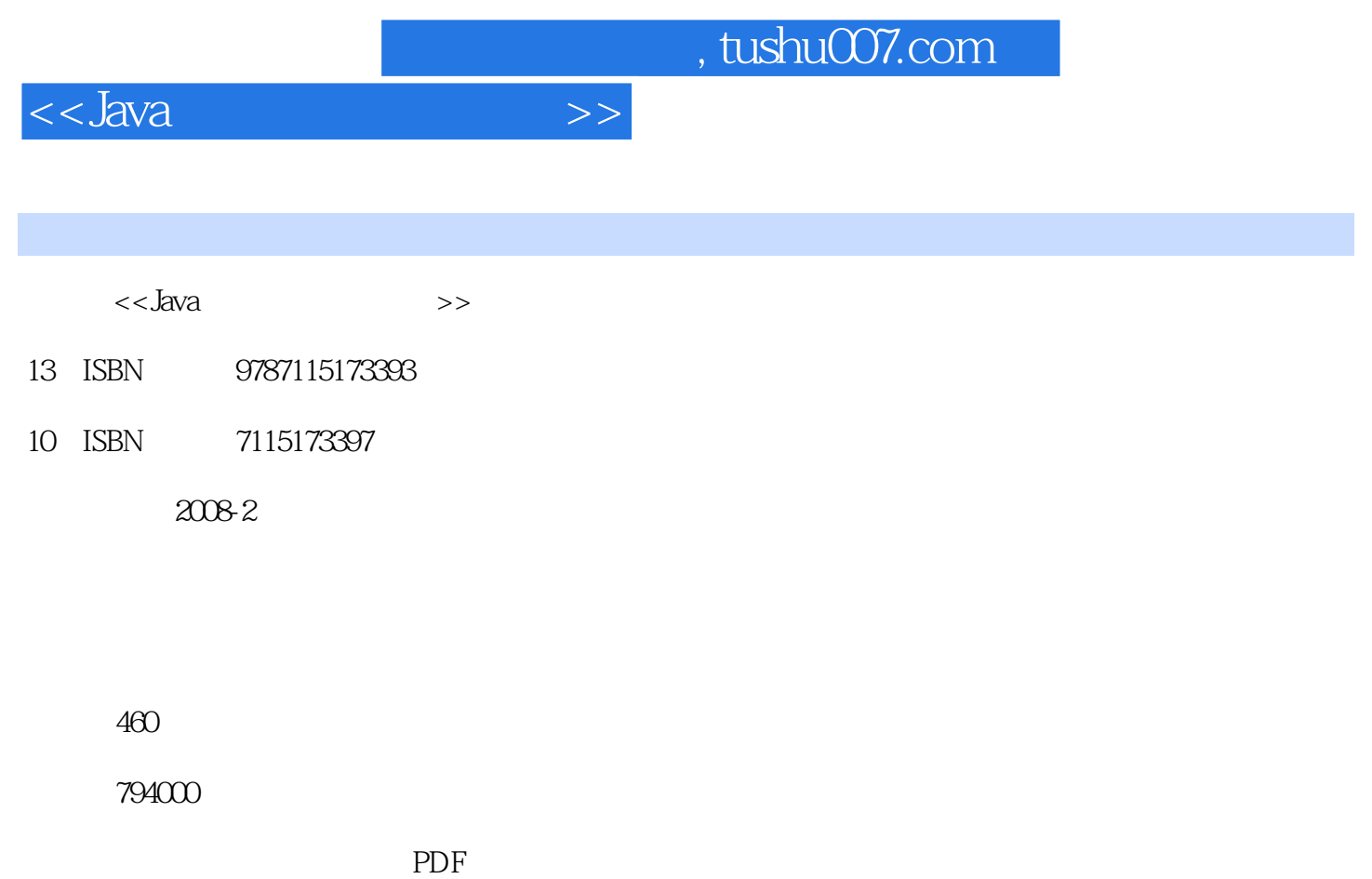

更多资源请访问:http://www.tushu007.com

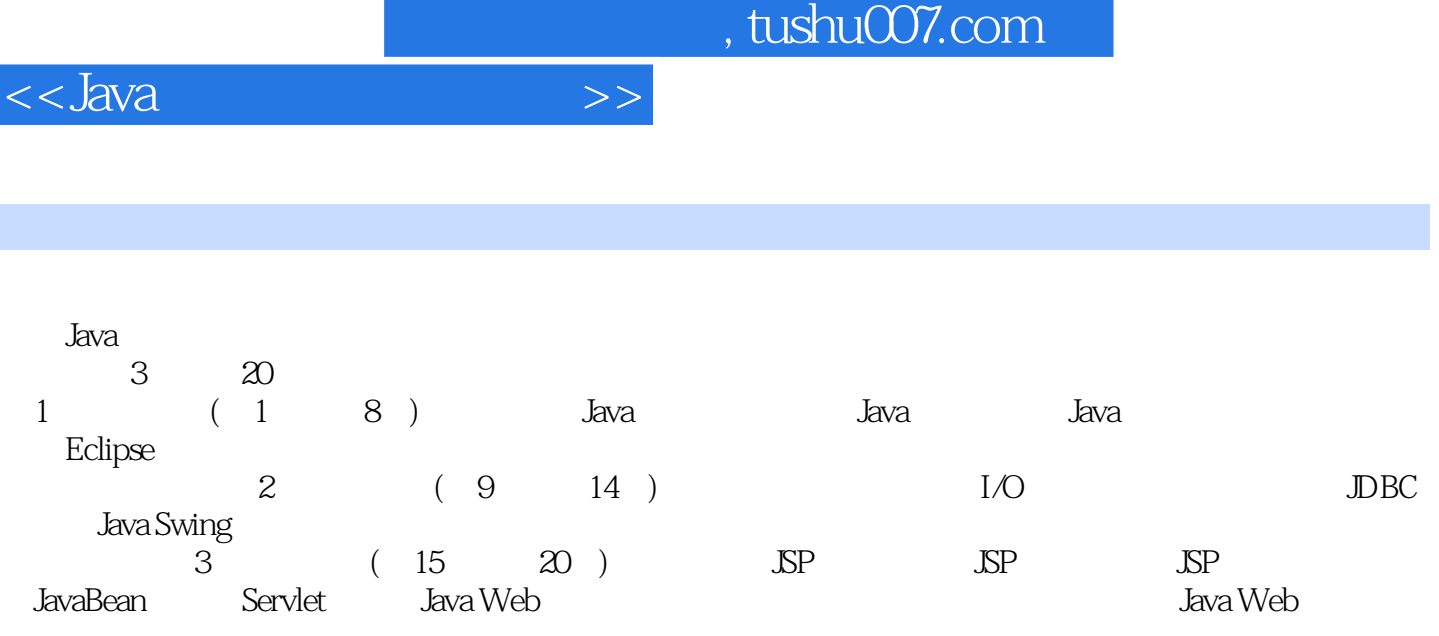

Windows XP/Windows 2000/Windows 2003 Server

 $J$ ava $\rho$ 

## <<Java

第1篇 起步篇 第1章 搭建Java开发环境 3 1.1 Java语言的产生与发展 4 1.2 Java语言的特点 4 1.3 Java 5 1.3.1 DK 5 1.3.2 DK 8 1.3.3 Windows系统下配置和测试JDK 9 1.4 Java程序的开发过程 10 1.5 一个简单的Java应用程 11 1.5.1 Java 11 1.5.2 Java 12 1.5.3 Java API 12 1.6 13 2 Java 14 2.1 15 2.1.1 Java命名规范 15 2.1.2 代码编写规则 15 2.1.3 Java程序的注释 16 2.2 常量与  $17$   $221$   $17$   $222$   $17$   $223$ 18 2.2.4 19 2.3 2.1 2.3.1  $22$  2.3.2  $26$  2.3.3  $26$  2.3.4 28 2.4 34 2.4.1 34 2.4.2 36  $2.43$  38 2.4.4  $42$  2.4.5 44 2.4.6 47 2.4.7 47 2.4.8 49 2.5 了解Java标识符 50 2.6 本章小结 50 第3章 算法和流程控制语句 51 3.1 算法 52  $31.1$   $52$   $31.2$   $52$   $31.3$   $3$   $53$ 3.2 55 3.2.1 if 55 3.2.2 if...else 56 3.2.3 if...else if the set of the set of the set of the set of the set of the set of the set of the set of the set o 3.2.6 if语句和switch语句的区别 65 3.3 循环语句 65 3.3.1 for循环语句 65 3.3.2 while 67 3.3.3 do...while 69 3.3.4 71 3.3.5 22 3.4 72 3.41 break 73 3.4.2 continue 74 34.3 return 75 3.5 75 4 Eclipse 76 4.1 Eclipse 77 4.1.1 Eclipse 77 4.1.2 Eclipse 77 4.1.3 Eclipse 77 4.2 Eclipse 78 4.2.1 Eclipse 78 42.2 79 42.3 80 4.2.4 82 4.2.5 Eclipse 83 4.3 Java 91 4.3.1 Java 91 4.3.2 Java 92 4.3.3 Java 93 4.3.4 93 4.3.5 闭Java项目 94 4.4 Eclipse资源管理 95 4.4.1 导入Java类 95 4.4.2 导入Java项目 96 44.3 Java 97 4.5 98 5 99 5.1  $100 \t 51.1 \t 100 \t 51.2$  $100 \t 52 \t 102 \t 521 \t 102 \t 522 \t 103 \t 523$  成员变量和局部变量 104 5.2.4 构造方法的概念及用途 105 5.2.5 创建对象 106 5.2.6 106 5.2.7 107 5.3 107 5.3.1 107  $5.32$   $108$   $5.33$   $108$   $5.4$   $108$   $5.41$ 109 5.4.2 109 5.4.3 109 5.4.4 this 110 5.4.5 super 111 5.5 111 5.5.1 112 112 5.5.2 112 5.6 final 114 5.6.1 114 114 5.6.2 final 116 5.7 116 5.7.1 117 5.7.2 117 5.8 119 6 120 6.1 121 6.1.1 121 6.1.2 121 6.1.3 122 6.1.4  $124$  6.2  $125$  6.2.1  $125$  6.2.2 125 6.2.3 126 6.2.4 127 6.3 128 6.3.1 128 6.3.2 129 6.3.3 129 129  $6.34$  129  $6.4$  130  $6.41$  130  $6.42$ 131 6.4.3 132 6.4.4 133 6.4.5 134 6.4.6 136 6.5 137 7 138 7.1 139 7.1.1 139 7.1.2 139 7.1.3 139 7.2

 $141$   $7.2.1$   $141$   $7.2.2$ 141 7.3 143 7.3.1 143 7.3.2 145 7.3.3 145 7.3.4 145 7.3.5 147 7.3.6 6 147 7.3.7 148 7.4 148 7.4.1 148 7.4.2 151 7.5 StringBuilder 154 7.5.1 155 7.5.2 82 155 7.6 157 8 158 8.1 159 8.2 Collection 159 8.2.1 addAll(Collection ? extends E col) 160 8.2.2 removeAll(Collection ? col) 161 82.3 retainAll(Collection ? col) 162 82.4 containsAll(Collection?col) 162 8.2.5 toArray(T[] t) 163 8.3 List 163 8.3.1 List的用法 163 8.3.2 使用ArrayList类 166 8.3.3 使用LinkedList类 167 8.3.4 Eist 168 8.4 Set 171 8.4.1 HashSet 172 8.4.2 TreeSet 173 8.5 Map 176 8.5.1 Map 176 8.5.2 HashMap 178 8.5.3 TreeMap 179 8.6 180 2 9 183 9.1 184 9.2 Java 184 9.3 190 9.3.1 Error 190 9.3.2 Exception 190 9.4 192 9.5 194 9.6 194 9.6 194 10 I/O 195 10.1 Java I/O 196 10.1.1 I/O 196 10.1.2 Java提供的流类 196 10.2 以byte为数据单位的流类 198 10.2.1 InputStream类 198 10.2.2 OutputStream类 199 10.3 以char为数据单位的流类 200 10.3.1 Reader类 200 10.3.2 Writer 201 10.4 I/O 202 10.4.1 202 10.4.2  $204$   $10.43$   $208$   $10.44$   $208$   $10.5$ 210 10.5.1 210 10.5.2 210 10.5.3 212 10.5.4 212 10.6 213 11 214 11.1 215 11.1.1 215 11.1.2 215 11.2 216 11.2.1 216 11.2.2 Thread 217 11.2.3 Runnable 219 11.2.4  $220$  11.3  $220$  11.4  $221$  11.4.1 221 11.4.2 222 11.5 225 11.5.1 225 11.5.2  $225$  11.5.3  $229$  11.5.4  $230$  11.5.5 230 11.5.6 231 11.6 231 11.7 234 11.8 237 11.9 238 12 JDBC 239 12.1 JDBC 240 12.1.1 JDBC-ODBC 240 12.1.2 JDBC 240 12.1.3 JDBC 241 12.2 JDBC中的常用接口 242 12.2.1 Driver接口 242 12.2.2 DriverManager 242 12.2.3 Connection 242 12.2.4 Statement 243 12.2.5 PreparedStatement 243 12.2.6 CallableStatement 244 12.2.7 ResultSet 245 12.3 246 12.3.1 JDBC 247 12.3.2 247 12.3.3 SQL 247 12.3.4 248 12.3.5 248 12.4 248 12.4.1 248 248 12.4.2 250 12.4.3 251 12.4.4 252 12.5 DBC 253 12.6 255 12.6.1 255 12.6.2 JNDI 256 12.7 257 13 Swing 258 13.1 Swing 259 13.2 体 259 13.3 使用组件 260 13.3.1 JLabel(标签)组件 261 13.3.2 JButton(按钮)组件 262 13.3.3 JRadioButton( ) 264 13.3.4 JCheckBox( ) 265 13.3.5 JComboBox( ) 266 13.3.6 JList( ) 268 13.3.7 JTextField( ) 270 13.3.8 JPasswordField( ) 271 13.3.9 JTextArea( ) 272 13.4  $273$  13.4.1  $273$  13.4.2  $274$  13.4.3  $276$  13.5  $278$  14  $279$  14.1 280 14.1.1 280 14.1.2 280 14.2 280 14.2.1 280 14.2.2 281 14.3 281 281 14.3.1 E-R 281 14.3.2

<<Java

283 14.3.3 284 14.4 286 14.4.1 286 14.4.2 286 14.5 286 14.5 288 14.5.1 建主窗口 289 14.5.2 初始化程序主界面的initialize()方法 290 14.5.3 添加菜单和工具按钮的 291 14.5.4 Action addFrameAction() 293 14.5.5 getIFrame() 294 14.6  $294$  294 14.6.1 294 294 14.6.1 14.6.2 205 14.6.3 setupComponent() 298 14.6.4  $298 \t14.7$   $300 \t14.7.1$   $301$ 14.7.2 114.7.2 initTable() 304 14.7.3 1115pBox() 304 14.7.4 14.7.4 hinitTasks 305 14.7.5 14.7.5 hinitPiaoHao() 306 14.8 306 306 14.8.1 306 14.8.2 的initTasks类 308 14.9 库存管理模块设计 308 14.9.1 库存盘点功能设计 309 14.9.2 库存  $311 \t1410$   $312 \t14101$   $312$ 14.10.2 314 14.11 314 15.2 314 14.11 314 14.11.2 316 14.12 318 14.12.1 318 14.12.2 (applicated between the setUser() 319 14.12.3 contracts addSp() 319 14.12.4 getSpInfos() 320 14.12.5 insertRukuInfo() 321 14.12.6 getRuKuMainMaxId() 322 14.12.7 updateUser() 323 14.13 323 3 15 JSP 327 15.1 JSP 328 15.2 JSP 328 15.2.1 328 15.2.2 328 328 15.2.3 可重复使用的组件 329 15.2.4 沿用了JavaServlet的所有功能 329 15.2.5 预编译 329 15.3 JSP 329 15.3.1 CGI 329 15.3.2 ASP 329 15.3.3 PHP 330 15.3.4 JSP 330 15.4 JSP 330 15.5 Tomcat 331 15.5.1 Tomcat服务器的安装 331 15.5.2 Tomcat服务器的启动 332 15.6 开发与部署Web应用 332 15.6.1 MyEclipse Web 333 15.6.2 JSP 334 15.7 335 16 JSP 336 16.1 JSP 337 16.1.1 JSP 337 16.1.2 HTML标记语言 337 16.1.3 嵌入的Java代码片段 337 16.1.4 JSP表达式 337 16.2 JSP的指令标识 337 16.2.1 使用Page指令 338 16.2.2 使用include指令 340 16.2.3 使 taglib 341 16.3 JSP 341 16.3.1 JSP (Expression) 341 16.3.2 (Declaration) 342 16.3.3 (Scriptlet) 343 16.4 JSP 343 16.4.1 HTML 343 16.4.2 JSP 344 16.4.3 344 16.4.4 序(Scriptlet)中的注释 344 16.5 JSP的动作标识 346 16.5.1 包含文件的动作 jsp:include 347 16.5.2 重定向资源的动作 jsp:forward 348 16.5.3 声明使用JavaBean的动作 jsp:useBean 350 16.5.4 JavaBean jsp:setProperty 355 16.5.5 JavaBean jsp:getProperty 357 16.5.6 Java jsp:plugin 357 16.6 358 17 章 JSP的内置对象 359 17.1 JSP内置对象的概述 360 17.2 request对象 361 17.2.1 访问请 求参数 361 17.2.2 在作用域中管理属性 362 17.2.3 获取Cookie 363 17.2.4 访问HTTP 365 17.2.5 365 17.2.6 366 17.2.7 366 17.3 response 366 17.3.1 17.3.2 HTTP 367 17.3.3 368 17.4 session 369 17.4.1 369 17.4.2 369 17.4.3 Session 369 17.4.4 370 17.4.5 session 370 17.5 application 371 17.5.1 17.4.5 session 372 17.5.2 管理应用程序环境属性 373 17.6 out对象 373 17.6.1 管理响应缓冲 374 17.6.2 org 374 17.7 to 374 17.7.1 pageContext 374 17.7.2 web.xml config 375 17.7.3 page 376 17.7.4 exception 377 17.8 378 18 JavaBean 379 18.1 JavaBean 380 18.1.1 JavaBean 380 18.1.2 JavaBean 380 18.1.3 JavaBean的形式和要素 380 18.2 JavaBean属性 381 18.2.1 使用Simple属性 382 18.2.2

## <<Java程序设计自学手册>>

Indexed 382 18.2.3 Bound 383 18.2.4 Constrained 383 18.3 JavaBean方法 383 18.4 JSP与JavaBean 384 18.4.1 JavaBean在JSP中的作用域 384 18.4.2 在JavaBean中连接数据库 390 18.4.3 JavaBean的移除 393 18.5 应用程序与JavaBean 394 18.5.1 可视化编程中的JavaBean简介 394 18.5.2 java.beans包 395 18.6 本章小结 400 第19 Servlet 401 19.1 Servlet 402 19.1.1 Servlet 402 19.1.2 Servlet 402 19.1.3 Servlet 402 19.1.4 Servlet 403 19.1.5 Servlet 程序 404 19.2 Servlet API编程常用接口和类 405 19.2.1 Servlet编程接口 405 19.2.2 HttpServlet编程类 407 19.2.3 HttpServletRequest编程接口 410 19.2.4 HttpServletResponse编 411 19.3 Servlet 411 19.3.1 Servlet 411 19.3.2 Servlet 412 19.4 Servlet 414 19.4.1 Servlet 414 19.4.2 Servlet 415 19.4.3 Servlet过滤器编程接口 415 19.4.4 Servlet过滤器的配置 416 19.4.5 Servlet过 滤器的典型实例 417 19.5 Servlet监听器 420 19.5.1 Servlet监听器简介 420 19.5.2 Servlet 420 19.5.3 Servlet 420 19.5.4 HTTP 421 19.5.5 Servlet请求监听 422 19.5.6 Servlet监听器的典型应用 422 19.6 本章小结 424 第20章 博  $425$  20.1  $426$  20.1.1  $426$  20.1.2  $426$ 20.2 数据库设计 426 20.2.1 E-R图 426 20.2.2 数据表概要说明 428 20.2.3 主要数据 428 20.3 430 20.3.1 430 20.3.2 430 20.3.3 431 20.4 432 20.5 433 20.5.1  $433$   $20.52$   $435$   $20.53$  $435$   $20.54$   $435$   $20.6$   $438$   $20.61$ 438 20.6.2 439 20.7 442 20.7.1 442 20.7.2 443 20.8 444 20.81 444 20.8.2 448 20.8.3 450 20.8.4 450 20.9 451 451  $20.9.1$   $452$   $20.9.2$   $454$   $20.10$   $457$   $20.11$ 458

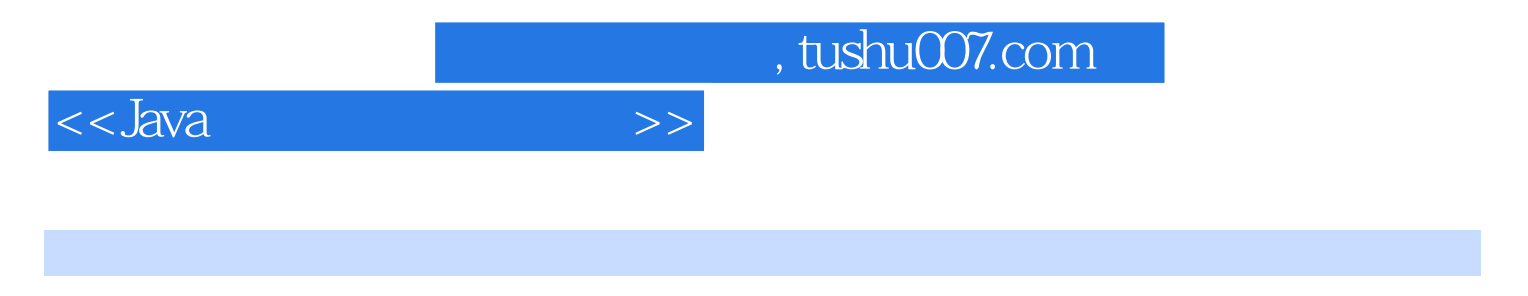

 $\lambda$  Java $\lambda$ 

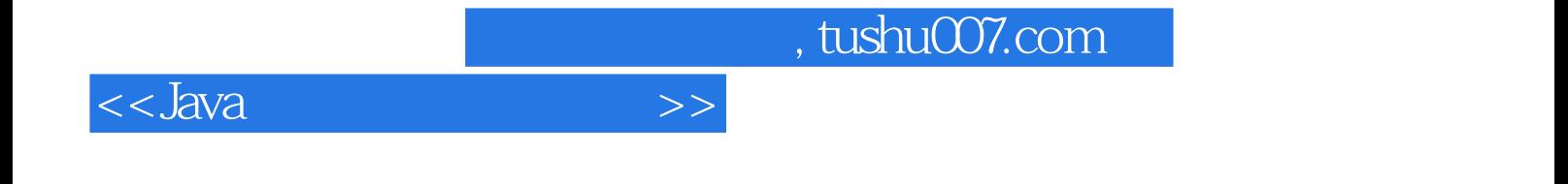

本站所提供下载的PDF图书仅提供预览和简介,请支持正版图书。

更多资源请访问:http://www.tushu007.com